How To Factory Reset [Android](http://docs.westpecos.com/get.php?q=How To Factory Reset Android Using Pc) Using Pc >[>>>CLICK](http://docs.westpecos.com/get.php?q=How To Factory Reset Android Using Pc) HERE<<<

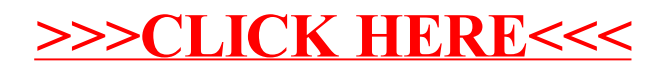